Title stata.com

added\_line\_options — Options for adding lines to twoway graphs

Description Quick start Syntax Options
Remarks and examples Reference Also see

Tremains and examples Treference Ai

# **Description**

yline(), xline(), and tline() are used with twoway to add lines to the plot region. tline() is an extension to xline(); see [TS] tsline for examples using tline().

#### **Quick start**

```
Add a horizontal line at the value 0
graph_command ..., ... yline(0)

Add horizontal lines at the values of 9, 11, and 17
graph_command ..., ... yline(9 11 17)

Add a vertical line at the value of 17.2
graph_command ..., ... xline(17.2)

Same as above, but add a thin red line
graph_command ..., ... xline(17.2, lwidth(thin) lcolor(red))

Same as above, but specify line width as 1 point
graph_command ..., ... xline(17.2, lwidth(1pt) lcolor(red))

Add a vertical line on June 29, 2016
graph_command ..., ... tline(29jun2016)

Add a red vertical line at 10 and a blue one at 20
```

graph\_command ..., ... xline(10, lcolor(red)) xline(20, lcolor(blue))

#### 2

# **Syntax**

| added_line_options              | Description                                 |
|---------------------------------|---------------------------------------------|
| <pre>yline(linearg)</pre>       | add horizontal lines at specified y values  |
| <u>xli</u> ne( <i>linearg</i> ) | add vertical lines at specified $x$ values  |
| <u>tli</u> ne(time_linearg)     | add vertical lines at specified $t$ -values |

yline(), xline(), and tline() are *merged-implicit*; see [G-4] Concept: repeated options and see *Interpretation of repeated options* below.

where linearg is

numlist [, suboptions]

For a description of *numlist*, see [U] 11.1.8 numlist.

and where time\_linearg is

datelist [, suboptions]

For a description of datelist, see [U] 11.1.9 datelist.

| suboptions                                                          | Description                                                     |
|---------------------------------------------------------------------|-----------------------------------------------------------------|
| <pre>axis(#) style(addedlinestyle)</pre>                            | which axis to use, $1 \le \# \le 9$ overall style of added line |
| $[\underline{no}]\underline{ex}$ tend $lstyle(linestyle)$           | extend line through plot region's margins overall style of line |
| <pre>lpattern(linepatternstyle)</pre>                               | line pattern (solid, dashed, etc.)                              |
| <u>lw</u> idth(linewidthstyle)                                      | thickness of line                                               |
| $\underline{\mathtt{la}}\mathtt{lign}(\mathit{linealignmentstyle})$ | outline alignment (inside, outside, center)                     |
| <u>lc</u> olor(colorstyle)                                          | color and opacity of line                                       |

## **Options**

yline(linearg), xline(linearg), and tline(time\_linearg) specify the y, x, and t (time) values where lines should be added to the plot.

## **Suboptions**

axis(#) is for use only when multiple y, x, or t axes are being used (see [G-3]  $axis\_choice\_options$ ). axis() specifies to which axis the yline(), xline(), or tline() is to be applied.

style(addedlinestyle) specifies the overall style of the added line, which includes [no]extend and lstyle(linestyle) documented below. See [G-4] addedlinestyle. The [no]extend and lstyle() options allow you to change the added line's attributes individually, but style() is the starting point.

You need not specify style() just because there is something that you want to change, and in fact, most people seldom specify the style() option. You specify style() when another style exists that is exactly what you desire or when another style would allow you to specify fewer changes to obtain what you want.

extend and noextend specify whether the line should extend through the plot region's margin and touch the axis; see [G-3] region\_options. Usually noextend is the default, and extend is the option, but that is determined by the overall style() and, of course, the scheme; see [G-4] Schemes intro.

```
lstyle(linestyle), lpattern(linepatternstyle), lwidth(linewidthstyle),
  lalign(linealignmentstyle), and lcolor(colorstyle) specify the look of the line; see [G-2] graph
  twoway line. lstyle() can be of particular use:
```

To create a line with the same look as the lines used to draw axes, specify lstyle(foreground).

To create a line with the same look as the lines used to draw grid lines, specify lstyle(grid).

## Remarks and examples

stata.com

yline() and xline() add lines where specified. If, however, your interest is in obtaining grid lines, see the grid option in [G-3] axis\_label\_options.

Remarks are presented under the following headings:

Typical use Interpretation of repeated options

#### Typical use

yline() or xline() are typically used to add reference values:

- . scatter yvar xvar, yline(10)
- . scatter yvar year, xline(1944 1989)

To give the line in the first example the same look as used to draw an axis, we could specify

. scatter yvar xvar, yline(10, lstyle(foreground))

If we wanted to give the lines used in the second example the same look as used to draw grids, we could specify

. scatter yvar year, xline(1944 1989, lstyle(grid))

## Interpretation of repeated options

Options yline() and xline() may be repeated, and each is executed separately. Thus different styles can be used for different lines on the same graph:

. scatter yvar year, xline(1944) xline(1989, lwidth(3))

#### Reference

Cox, N. J. 2009. Stata tip 82: Grounds for grids on graphs. Stata Journal 9: 648-651.

#### Also see

- [G-4] addedlinestyle Choices for overall look of added lines
- [G-4] colorstyle Choices for color
- [G-4] *linealignmentstyle* Choices for whether outlines are inside, outside, or centered
- [G-4] *linepatternstyle* Choices for whether lines are solid, dashed, etc.
- [G-4] *linestyle* Choices for overall look of lines
- [G-4] linewidthstyle Choices for thickness of lines

Stata, Stata Press, and Mata are registered trademarks of StataCorp LLC. Stata and Stata Press are registered trademarks with the World Intellectual Property Organization of the United Nations. StataNow and NetCourseNow are trademarks of StataCorp LLC. Other brand and product names are registered trademarks or trademarks of their respective companies. Copyright © 1985–2023 StataCorp LLC, College Station, TX, USA. All rights reserved.

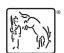

For suggested citations, see the FAQ on citing Stata documentation.